# Politechnika Krakowska im. Tadeusza Kościuszki

# Karta przedmiotu

obowiązuje studentów rozpoczynających studia w roku akademickim 2012/2013

Wydział Mechaniczny

Kierunek studiów: Automatyka i Robotyka Profil: Ogólnoakademicki

Forma sudiów: stacjonarne **Kod kierunku: A** 

Stopień studiów: II

Specjalności: Automatyzacja systemów wytwarzania

# 1 Informacje o przedmiocie

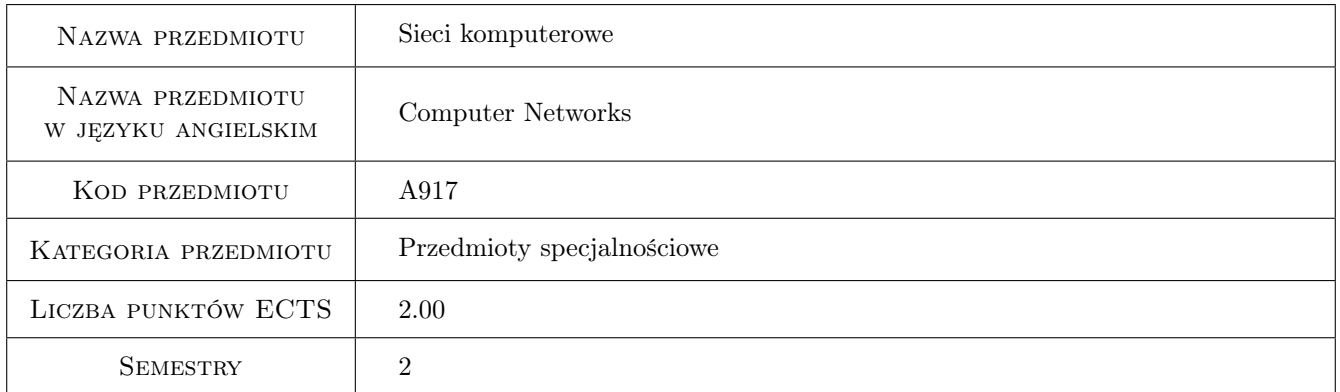

# 2 Rodzaj zajęć, liczba godzin w planie studiów

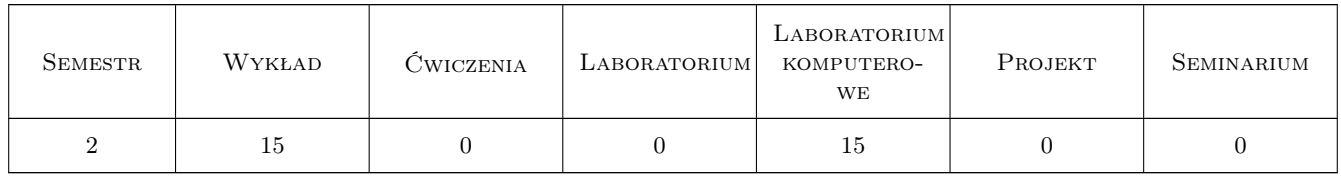

# 3 Cele przedmiotu

Cel 1 Celem przedmiotu jest przedstawienie obecnego stanu technologii informatycznych w zakresie transmisji danych przy użyciu sieci komputerowych. Studenci uzyskają wiedzę i umiejętności w zakresie funkcjonowania sieci LAN i WAN. Przedmiot daje podstawy teoretyczne i praktyczne w zakresie sieci Ethernet/IP.

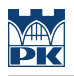

# 4 Wymagania wstępne w zakresie wiedzy, umiejętności i innych **KOMPETENCJI**

1 Brak wymagań.

#### 5 Efekty kształcenia

- EK1 Wiedza Zna współczesne rozwiązania informatyczne w zakresie sprzętu i oprogramowania służące do budowy sieci komputerowych wykorzystywanych w przemyśle.
- EK2 Wiedza Ma uporządkowaną wiedzę z zakresu informatyki stosowanej obejmującą przetwarzanie, transmisję i przechowywanie danych komputerowych.
- EK3 Umiejętności Potrafi zastosować współczesne rozwiązania dla postawionego problemu z zakresu transmisji danych w systemach komputerowych z wykorzystaniem oprogramowania i dedykowanych urządzeń.
- EK4 Umiejętności Posiada umiejętność oceny przydatności i doboru rozwiązania technicznego dla postawionego problemu z zakresu transmisji danych.
- EK5 Kompetencje społeczne Ma świadomość obecnego stanu wiedzy i trendów rozwojowych w zakresie technologii transmisji danych z wykorzystaniem sieci komputerowych.

# 6 Treści programowe

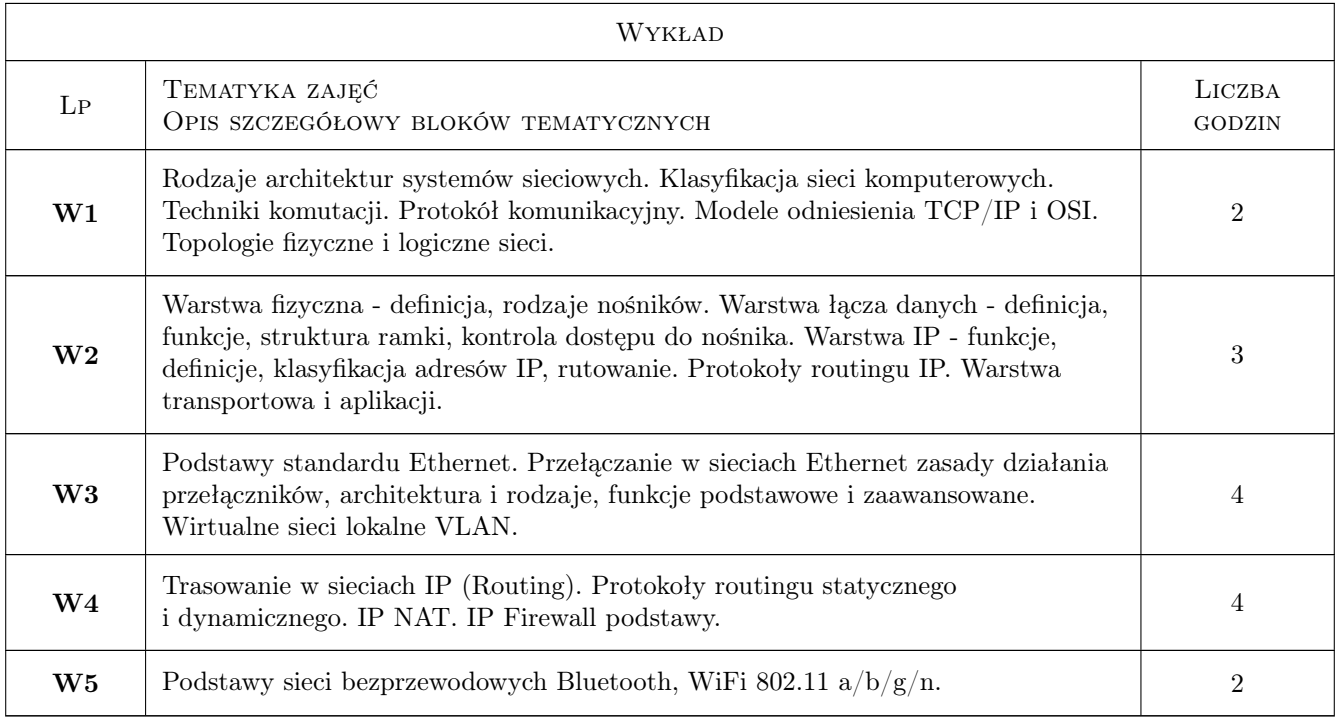

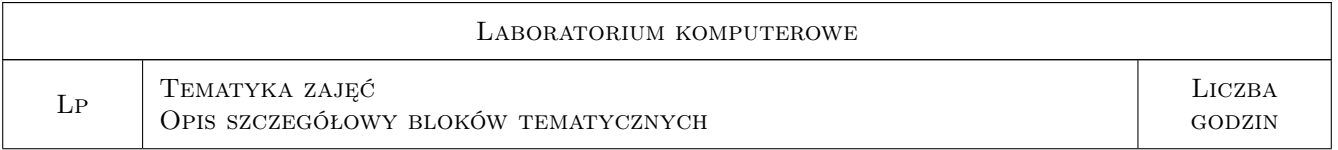

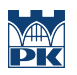

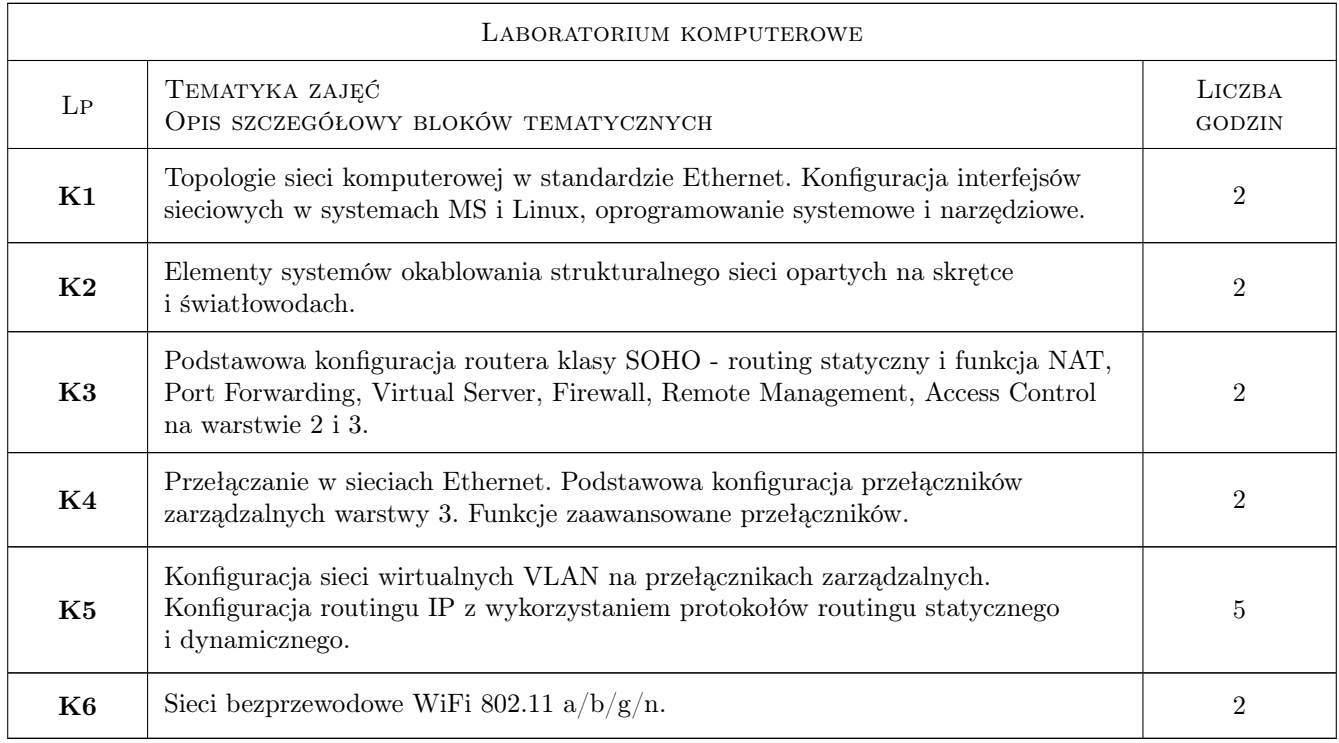

# 7 Narzędzia dydaktyczne

- N1 Ćwiczenia laboratoryjne
- N2 Konsultacje
- N3 Praca w grupach

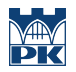

# 8 Obciążenie pracą studenta

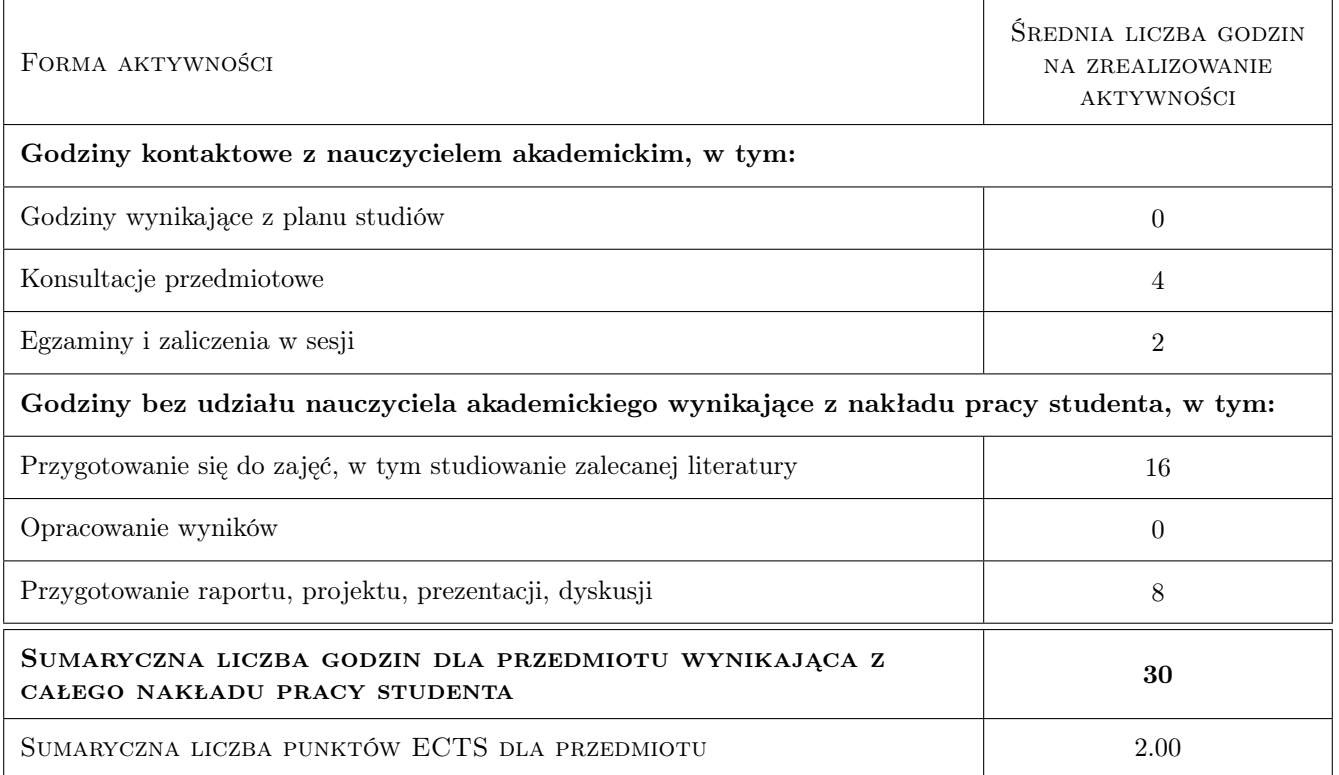

### 9 Sposoby oceny

#### Ocena formująca

- F1 Ćwiczenie praktyczne
- F2 Sprawozdanie z ćwiczenia laboratoryjnego

F3 Test

#### Ocena podsumowująca

P1 Średnia ważona ocen formujących

#### Ocena aktywności bez udziału nauczyciela

B1 Ćwiczenie praktyczne

B2 Test

#### Kryteria oceny

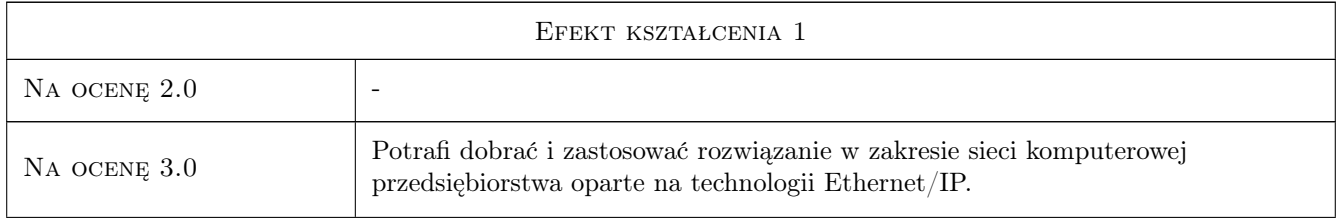

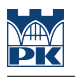

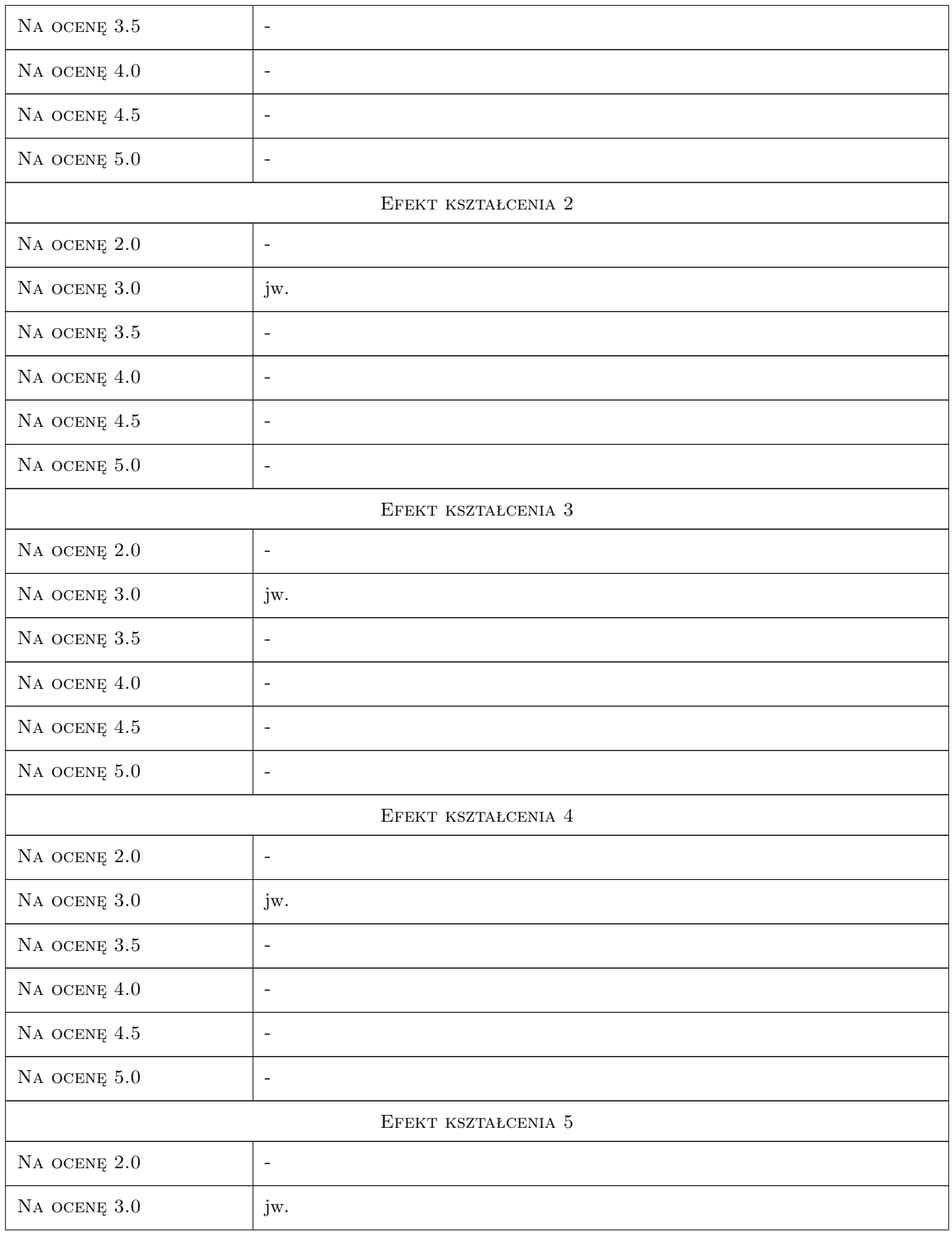

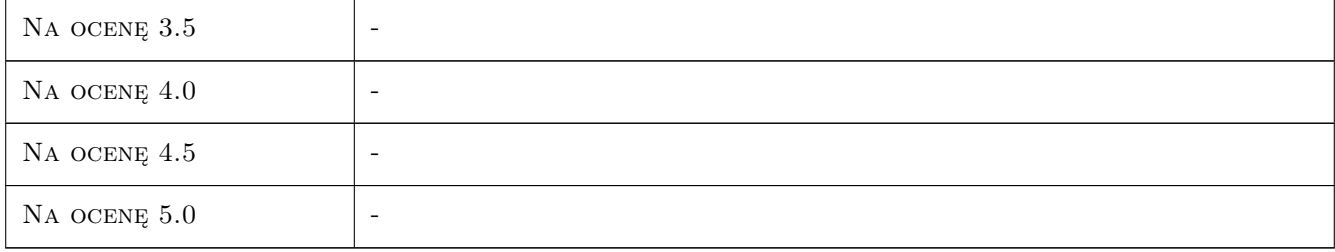

# 10 Macierz realizacji przedmiotu

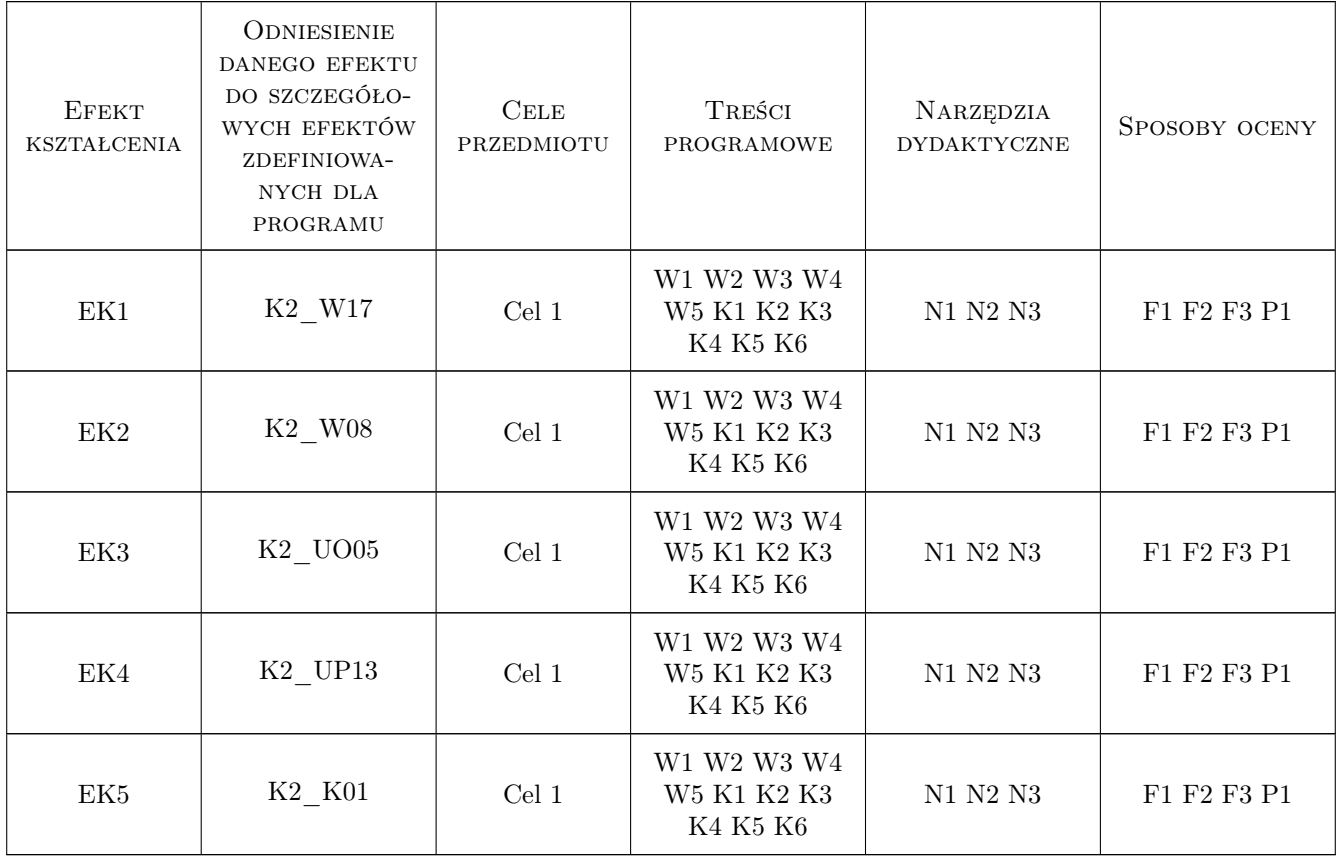

### 11 Wykaz literatury

#### Literatura podstawowa

- [1 ] Andrew S. Tanenbaum Sieci komputerowe, Warszawa, 2004, Helion
- [2 ] Mark Sportack Sieci komputerowe. Księga eksperta, Warszawa, 2004, Helion

#### Literatura uzupełniająca

[1 ] Jonathan Leary, Pejman Roshan — Bezprzewodowe sieci LAN 802.11. Podstawy, Warszawa, 2006, PWN

#### Literatura dodatkowa

[1 ] Dokumentacja techniczna urządzeń sieciowych (Manual, White Papers)

### 12 Informacje o nauczycielach akademickich

#### Osoba odpowiedzialna za kartę

dr inż. Paweł, Marek Brandys (kontakt: brandys@mech.pk.edu.pl)

#### Osoby prowadzące przedmiot

1 dr inż. Paweł Brandys (kontakt: brandys@mech.pk.edu.pl)

2 mgr inż. Mariusz Krawczyk (kontakt: Mariusz.Krawczyk@mech.pk.edu.pl)

## 13 Zatwierdzenie karty przedmiotu do realizacji

(miejscowość, data) (odpowiedzialny za przedmiot) (dziekan)

PRZYJMUJĘ DO REALIZACJI (data i podpisy osób prowadzących przedmiot)

. . . . . . . . . . . . . . . . . . . . . . . . . . . . . . . . . . . . . . . . . . . . . . . .

. . . . . . . . . . . . . . . . . . . . . . . . . . . . . . . . . . . . . . . . . . . . . . . .